# **OV 17 - MultiFinder Revisited: The 6.0 System Release Overview**

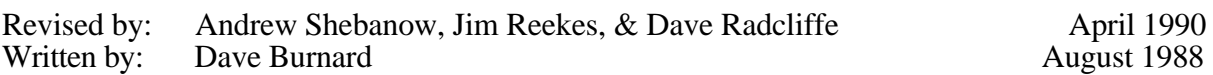

This Technical Note describes several new features found in MultiFinder 6.0 and answers a few more commonly-asked questions.

**Changes since December 1989:** Added a warning to the section on childDiedEvents about distribution of MultiFinder 6.1bx.

### **How Can I Tell If MultiFinder is Present?**

Once again, you cannot. Previous Technical Notes discuss how to check for the new services available with MultiFinder (i.e., \_WaitNextEvent and the temporary memory allocation calls).

Currently, since an application cannot tell if MultiFinder is present, the application also cannot know how a sublaunch will behave (see PS 1 - Sub(Launching) from a High-Level Language). Unfortunately, the two possible sublaunch behaviors are radically different; with MultiFinder the \_Launch trap returns to the application and without MultiFinder it does not. For most applications, however, these differences in sublaunch behavior should not matter. Hopefully, the \_Launch trap will be improved in a future System Software release.

# **\_WaitNextEvent is Always Available**

In System 6.0 and later, \_WaitNextEvent is present whether or not MultiFinder is present. Calling WaitNextEvent without MultiFinder installed is virtually identical to calling it with MultiFinder installed. Your application can still "sleep" for a specified time and be notified if the cursor location is outside a specified region. The only difference when MultiFinder is not installed, is that your application is not suspended or resumed. If your application requires System 6.0 or later, DTS recommends calling \_WaitNextEvent instead of \_GetNextEvent in your main event loop.

# **\_MFTopMem**

The *Programmer's Guide to MultiFinder*, which is distributed through APDA, incorrectly documents \_MFTopMem on page E-1. It does not return a pointer to the top of your

OV 17 - MultiFinder Revisited: The 6.0 System Release 1 of 5

application's memory partition as it is documented. It does, however, return a pointer to the top of the addressable RAM space in the machine, and is documented correctly on page 3-15 of the manual. Note that earlier releases of this manual referred to this call as \_MFMemTop.

## **MFTempHandles Are Not Handles**

The MultiFinder temporary memory allocation call, MFTempNewHandle, currently does not return a "true" Handle in the sense that it can be used interchangeably with a Handle obtained from a call to \_NewHandle. Specifically, you cannot pass a Handle obtained from a call to \_MFTempNewHandle to any Memory Manager routine or Toolbox routine which, in turn, passes it to the Memory Manager (either directly or indirectly). Like a true Handle, however, you can still dereference a Handle obtained from \_MFTempNewHandle. You should treat a Handle from \_MFTempNewHandle in the same way you would a fake Handle (i.e., a Handle not obtained from the Memory Manager—see OV 4 - Compatibility: Why & How). This restriction on the use of MultiFinder temporary memory may not apply in future System Software releases.

## **Mouse-Moved Event Confusion**

There has been some confusion over the mouseRgn parameter to \_WaitNextEvent, and under what circumstances it returns a mouse-moved event. Most of the confusion is caused by the word "moved." Many applications have assumed that mouse-moved events are generated only when the mouse actually leaves the mouse region. In System 6.0 and later, \_WaitNextEvent returns a mouse-moved event whenever the cursor is outside the mouse region. Thus, when an application receives a mouse-moved event, it should compute a new mouse region based upon the new cursor location before calling \_ WaitNextEvent again, otherwise \_WaitNextEvent continues to return mouse-moved events until the user moves the cursor back inside the mouse region or until a new mouse region is specified.

### **New MultiFinder Features**

#### **Open Document and Quit**

In System 6.0 and later, MultiFinder adds the ability to open application documents from the Finder when the owner application is already open. For the moment, MultiFinder accomplishes this by simulating a mouse-down event in the application's menu item for opening files. The application usually responds by calling \_SFGetFile, which MultiFinder short circuits into returning the document opened in the Finder layer. This is similar to the way that MultiFinder triggers applications to quit when the user selects Shut Down or Restart from the Finder's Special menu.

In future System Software releases, this mechanism will probably change to a more straightforward method of notifying the application that it needs to open a document or to quit.

How does MultiFinder find the Open item? By default, MultiFinder looks for a File menu with an item named Open…, Open …, Open..., etc. Of course, some applications do not have a File menu or they name their Open item something different (i.e., Open Document). To compensate for this difference, MultiFinder **first** looks in the application's resource fork for 'mstr' or 'mst#' resources in the range of 100-103. An 'mstr' resource has the same

format as an 'STR ' resource (a Pascal string) and contains the name of the menu or menu item for which MultiFinder should look. An 'mst#' resource has the same format as an 'STR#' resource (a list of Pascal strings) and contains a set of names for the menu or menu item for which MultiFinder should look. MultiFinder uses this same mechanism to locate the application's Quit command. Table 1 documents these resource IDs and their meanings.

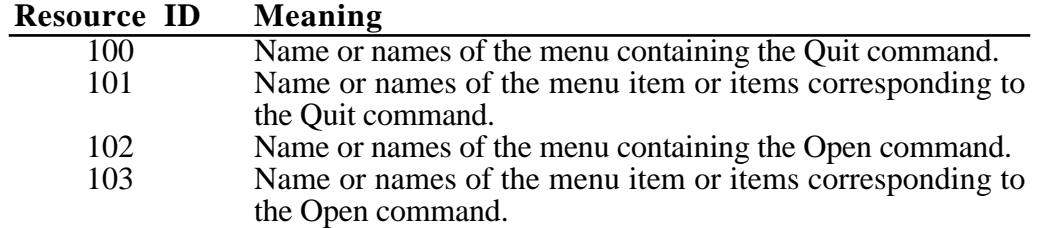

#### **Table 1–Resource IDs and Meanings**

As always, be careful to avoid any "clever" tricks that rely upon this information; MultiFinder will **not** always work this way.

### **Additions to the 'SIZE' Resource**

The 'SIZE' resource has four new flags (onlyBackground, getFrontClicks, acceptChildDiedEvents, and is32BitCompatible) which communicate information about an application to MultiFinder. Figure 1 illustrates the locations of these new flags. Setting both the onlyBackground flag and the canBackground flag informs MultiFinder that an application is a "faceless background task," that is, it has no user interface (i.e., no windows and no ports) and should only be run in the background. An example of a faceless background task is the System Software application Backgrounder.

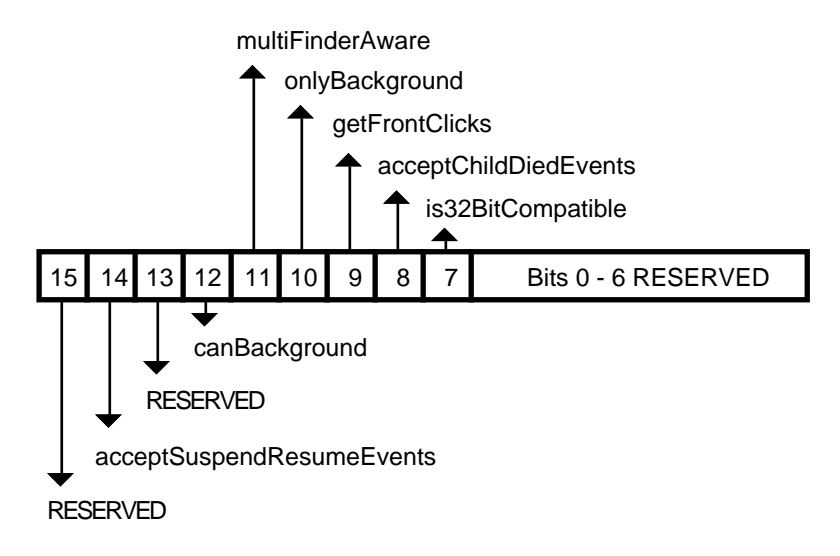

**Figure 1–'SIZE' Resource Flag Bits**

An application can set the getFrontClicks flag if it wants to receive the mouse-up and mouse-down events when the user brings the application's layer to the front. Typically, the user merely wants to bring an application to the front, so it may not be desirable to move the insertion point or start drawing immediately after coming to the foreground. If getFrontClicks is set, the mouse click is passed to the application. If

getFrontClicks is set and a click is made in the content region of the background application's frontmost window, then the application receives a click in the content region of that window.

Clicking on a window that is behind another window within the same layer causes the usual event processing (i.e., the mouse-down event is visible to the application), for which the application calls \_SelectWindow, to bring the window forward. This is true whether or not the bit is set. Ordinarily, these events are not passed to the application, so setting the getFrontClicks flag is usually not appropriate. The Finder, however, is one example of an application which has the getFrontClicks flag set.

The acceptChildDiedEvents flag is used by SADE to get notification when an application it launched quits or crashes. A childDiedEvent is another MultiFinder app4Evt with a message field of the event record which Figure 2 illustrates.

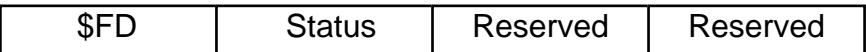

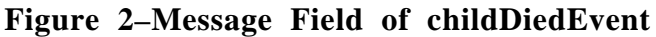

**Note:** Your application does not receive childDiedEvent events unless the user is running MultiFinder 6.1b7 (shipped with SADE 1.0) or 6.1b9 (available on AppleLink in Developer Services: Macintosh Developer Technical Support: Tools: SADE MultiFinder). The MultiFinder which comes with System 6.0.x (and earlier) does not send these events. Your application should not depend on these events for its operation—they are documented for debugger use only. In addition, developers may **not distribute** MultiFinder 6.1bx to customers, even if licensed to distribute Apple's Macintosh System Software.

The Status parameter in the message field is a system error code if the application crashed or zero if it quit normally. The where field of the event record contains the process identifier (pid) of the quitting process. The \_Launch trap returns the pid of the newly created application in D0 if the call to \_Launch succeeds (if D0 is negative, it contains an OS error code).

**Note:** Future versions of System Software may operate only in 32-bit mode on machines with 68020 or newer CPUs, and applications which are not 32-bit clean will not function correctly on these machines.

The is32BitCompatible bit will be used in future systems to warn users that running an application which does not have the bit set may **crash** their system, if it is running in 32-bit mode. Developers should **not** set this bit unless they have thoroughly tested their applications on a 32-bit system. Currently, the only 32-bit system available for testing is A/UX, so running under A/UX should be considered the "litmus test" for 32-bit compatibility until newer System Software is available. Note, however, that the is32BitCompatible bit does **not** have to be set to run an application under the current version of A/UX.

### **Further Reference:**

- Programmer's Guide to MultiFinder (APDA)<br>• MultiFinder Development Package (APDA)
- MultiFinder Development Package (APDA)<br>• Technical Note OV 4 Compatibility: Why
- Technical Note  $\overrightarrow{O}$   $\overrightarrow{A}$  Compatibility: Why & How<br>• Technical Note PS 1 Sub(Launching) from a High
- Technical Note PS  $1$  Sub(Launching) from a High-Level Language<br>• Technical Note TB 28 Problem with WaitNextEvent in MultiFinder
- Technical Note TB 28 Problem with WaitNextEvent in MultiFinder 1.0<br>• Technical Note TB 35 Multifinder Miscellanea
- Technical Note TB 35 Multifinder Miscellanea<br>• Technical Note OV 11 The Joy of Being 32-bi
- Technical Note OV 11 The Joy of Being 32-bit Clean

OV 17 - MultiFinder Revisited: The 6.0 System Release 5 of 5